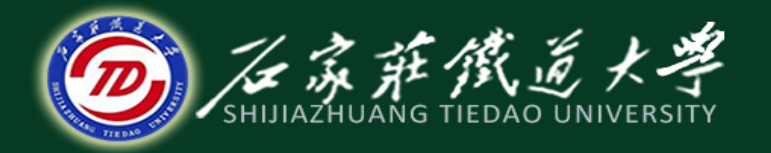

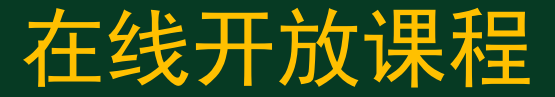

### MATLAB在科学研究中的应用

# Fisher线性判别

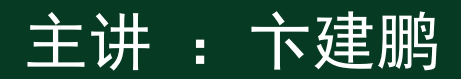

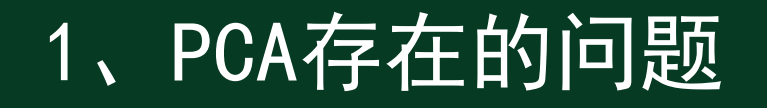

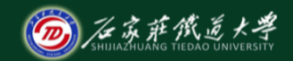

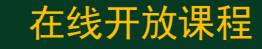

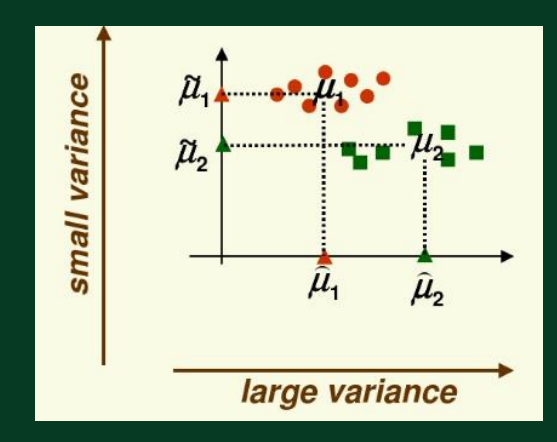

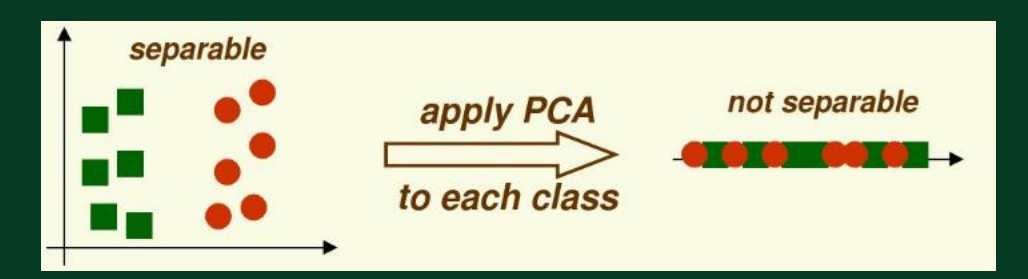

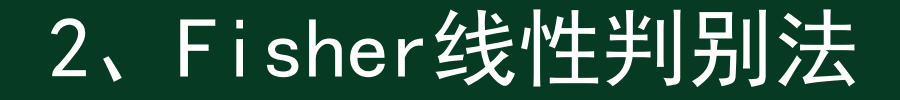

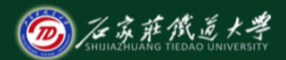

在线开放课程

#### 基本思想:通过将多维数据投影到某一方向上,使得投影后类与 类之间尽可能的分开,然后再选择合适的判别准则。

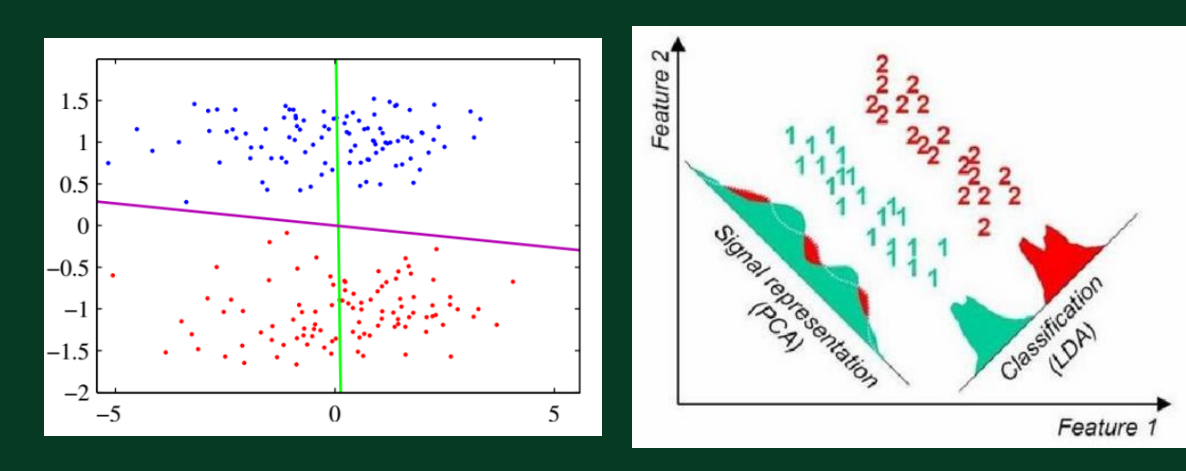

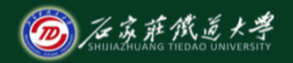

在线开放课程

$$
J(v) = \frac{(\mu_1 - \mu_2)^2}{\tilde{s}_1^2 + \tilde{s}_2^2}
$$

#### 最大化 类内离散度矩阵

$$
S_1 = \sum_{x_i \in Class \ 1} (x_i - \mu_1)(x_i - \mu_1)^t
$$
  

$$
S_2 = \sum_{x_i \in Class \ 2} (x_i - \mu_2)(x_i - \mu_2)^t
$$

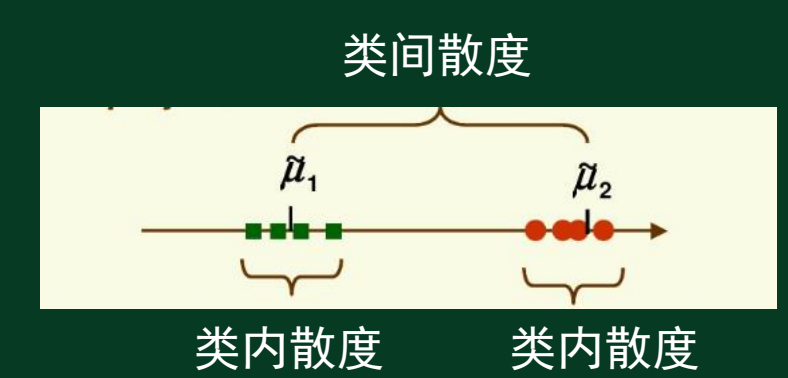

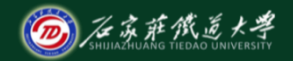

在线开放课程

#### 最大化

$$
J(v) = \frac{(\tilde{\mu}_1 - \tilde{\mu}_2)^2}{\tilde{\mathbf{s}}_1^2 + \tilde{\mathbf{s}}_2^2} = \frac{v^t \mathbf{S}_{B} v}{v^t \mathbf{S}_{w} v}
$$

$$
S_1 = \sum_{x_i \in Class \ 1} (x_i - \mu_1)(x_i - \mu_1)^t
$$
  

$$
S_2 = \sum_{x_i \in Class \ 2} (x_i - \mu_2)(x_i - \mu_2)^t
$$

$$
S_B = (\mu_1 - \mu_2)(\mu_1 - \mu_2)^t
$$

$$
S_W = S_1 + S_2
$$

#### 求导,可得最优投影向量

$$
\mathbf{v} = \mathbf{S}_{W}^{-1}(\mu_1 - \mu_2)
$$

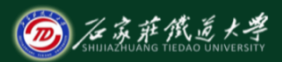

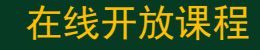

#### **Data**

- Class 1 has 5 samples  $c_7=[(1,2),(2,3),(3,3),(4,5),(5,5)]$
- Class 2 has 6 samples  $c_2=[(1,0),(2,1),(3,1),(3,2),(5,3),(6,5)]$

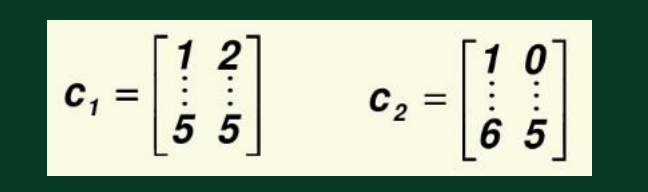

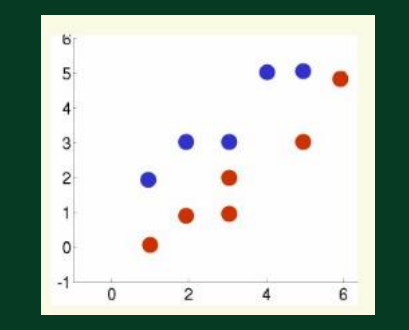

#### 如果应用PCA可得

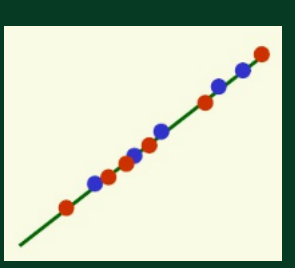

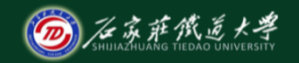

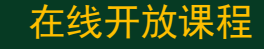

计算过程

(1) 均值

$$
\hat{\mu} = \frac{1}{n} \sum_{i=1}^{n} x_i \quad c_i = \begin{bmatrix} 1 & 2 \\ \vdots & \vdots \\ 5 & 5 \end{bmatrix} \quad c_2 = \begin{bmatrix} 1 & 0 \\ \vdots & \vdots \\ 6 & 5 \end{bmatrix}
$$

$$
\mu_1
$$
 = mean (c<sub>1</sub>) = [3 3.6]  $\mu_2$  = mean (c<sub>2</sub>) = [3.3 2]

(2)类内离散度矩阵

$$
S_{1} = \sum_{x_{i} \in \text{Class 1}} (x_{i} - \mu_{1})(x_{i} - \mu_{1})^{t}
$$
  

$$
S_{2} = \sum_{x_{i} \in \text{Class 2}} (x_{i} - \mu_{2})(x_{i} - \mu_{2})^{t}
$$

$$
S_1 = 4 * cov(c_1) = \begin{bmatrix} 10 & 8.0 \\ 8.0 & 7.2 \end{bmatrix} \qquad S_2 = 5 * cov(c_2) = \begin{bmatrix} 17.3 & 16 \\ 16 & 16 \end{bmatrix}
$$

(3)  **は**类内高�>�度短
$$
\mathbf{S}_w = \mathbf{S}_1 + \mathbf{S}_2 = \begin{bmatrix} 27.3 & 24 \\ 24 & 23.2 \end{bmatrix}
$$

(4)计算总类内离散度矩阵的逆矩阵

$$
S_W^{-1} = inv(S_W) = \begin{bmatrix} 0.39 & -0.41 \\ -0.41 & 0.47 \end{bmatrix}
$$

(5)可得最优映射向量、一维向量

$$
\mathbf{v} = \mathbf{S}_{W}^{-1}(\mu_1 - \mu_2) = \begin{bmatrix} -0.79 \\ 0.89 \end{bmatrix}
$$

$$
\mathbf{Y}_1 = \mathbf{v}^t \mathbf{c}_1^t = [-0.79 \quad 0.89] \quad \begin{bmatrix} 1 & \cdots & 5 \\ 2 & \cdots & 5 \end{bmatrix} = [0.99 \quad 1.09 \quad 0.30 \quad 1.29 \quad 0.50]
$$
  

$$
\mathbf{Y}_2 = \mathbf{v}^t \mathbf{c}_2^t = [-0.79 \quad 0.89] \quad \begin{bmatrix} 1 & \cdots & 6 \\ 0 & \cdots & 5 \end{bmatrix} = [-0.79 \quad -0.69 \quad -1.48 \quad -0.59 \quad -1.28 \quad -0.29 \quad -0.69 \quad -1.48 \quad -0.69 \quad -1.48 \quad -0.69 \quad -0.69
$$

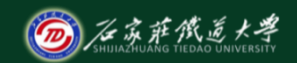

在线开放课程

### 3、Fisher线性判别应用

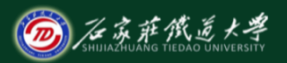

在线开放课程

w12=xlsread('E:\data.xls','C2:F16');

w1=w12(1:5,:); w2=w12(6:12,:); % training data

sample=w12(13:15,:); % test data

 $r1 = size(w1,1);$  $r2 = size(w2,1);$ r3=size(sample,1);  $m1=mean(w1);$  $m2=mean(w2);$ 

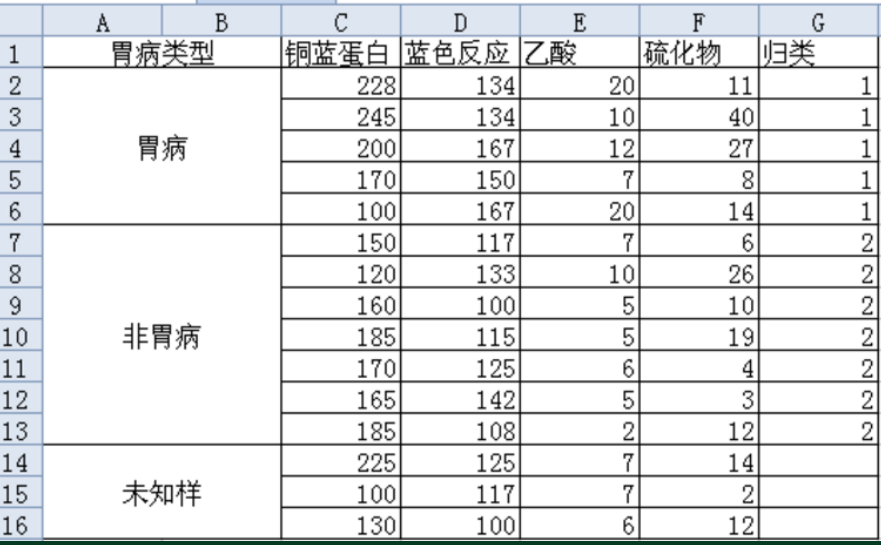

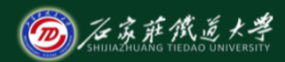

%类内散度矩阵 在线开放课程  $s1=cov(w1)^*(r1-1);$  $s2=cov(w2)^*(r2-1);$ sw=s1+s2;

w=inv(sw)\*(m1-m2)'; %最优投影向量

 $y1 = w^*m1$ 

y2=w'\*m2';

w0=-1/2\*(y1+y2); % midpoint threshold

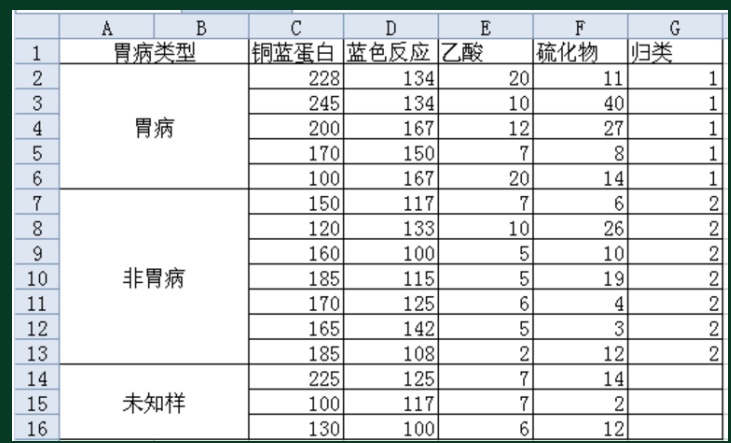

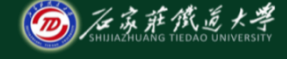

 $\%$ 分类 在线开放课程

### for  $i=1: r3$ y(i)=sample(i,:)\*w+w0; if  $y(i) * (w' * w1(1,:)' + w0) > 0$  $y(i)=1;$

else

 $y(i)=2;$ 

end

end

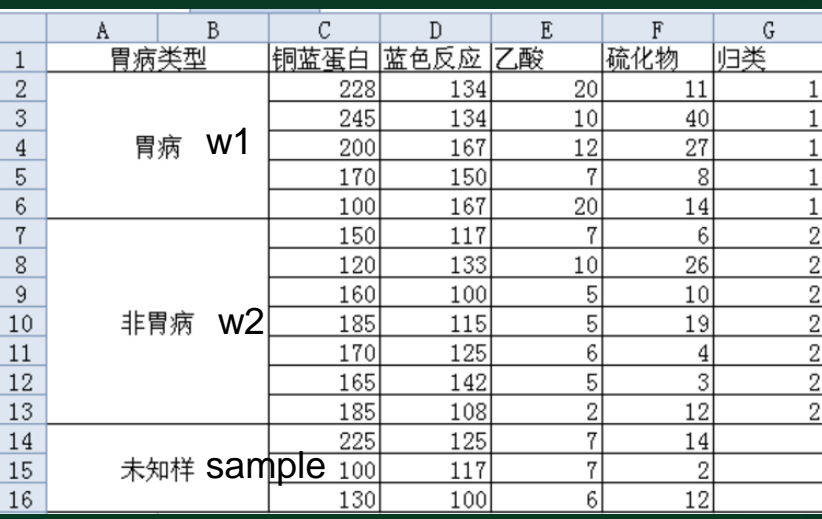

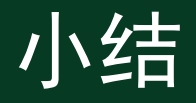

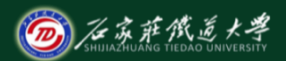

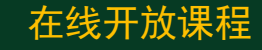

- 1. PCA存在的问题
- 2. Fisher线性判别法
- 3. 实例分析